### Министерство образования и науки Российской Федерации Федеральное государственное бюджетное образовательное учреждение высшего профессионального образования «Самарский государственный аэрокосмический университет имени академика С.П.Королёва (национальный исследовательский университет)» (СГАУ)

### Решение задач моделирования распространения электромагнитных волн в трехмерном пространстве

Электронное методическое пособие

Работа выполнена по мероприятию блока 2 «Развитие и повышение эффективности научно-инновационной деятельности» и блока 3 «Развитие информационной научно-образовательной среды и инфраструктуры» Программы развития Государственного образовательного учреждения высшего профессионального образования «Самарский государственный аэрокосмический университет» на 2009 – 2018 годы по проекту «Разработка комплекса технологий использования ресурсов суперкомпьютера «Сергей Королев» в целях развития инновационной и научно-образовательной среды университета»

Соглашение № 2/5 от .03.06.2013 г.

 С А М А Р А 2013

УДК: 004.925.84(075) ББК 32.86-01я7 Р 47

#### Составители: **Жердев Денис Алексеевич Минаев Евгений Юрьевич**

Рецензент: Фурсов В.А., д.т.н., зав. кафедры ОИ Режим доступа: http://oi.ssau.ru/m

#### **Решение задач моделирования распространения электромагнитных волн в**

**трехмерном пространстве** [Электронный ресурс]: 'электрон. метод. указания; М-во образования и науки РФ, Самар. гос. аэрокосм. ун-т им. С. П. Королева (нац. исслед. ун-т); сост. Е.Ю. Минаев, Д.А. Жердев – Электрон. текстовые и граф. дан. (1,4 Мбайт)– Самара, 2013. – 1 эл. опт. диск (CD-ROM).

Методическое пособие содержит подробное описание функциональности программномоделирующего конструктора радиолокационных карт, автоматизации процессов формирования 3D-сцен с использованием моделей техногенных объектов и рельефа, моделирования распространения электромагнитных волн в трехмерном пространстве с использованием ресурсов суперкомпьютера « Сергей Королев».

Целевое назначение: для студентов факультетов факультета информатики, обучающихся по направлению подготовки магистров 010400 « Прикладная математика и информатика» в 9 семестре.

Разработано на кафедре ОИ.

Самарский государственный аэрокосмический университет, 2013

## **ОГЛАВЛЕНИЕ**

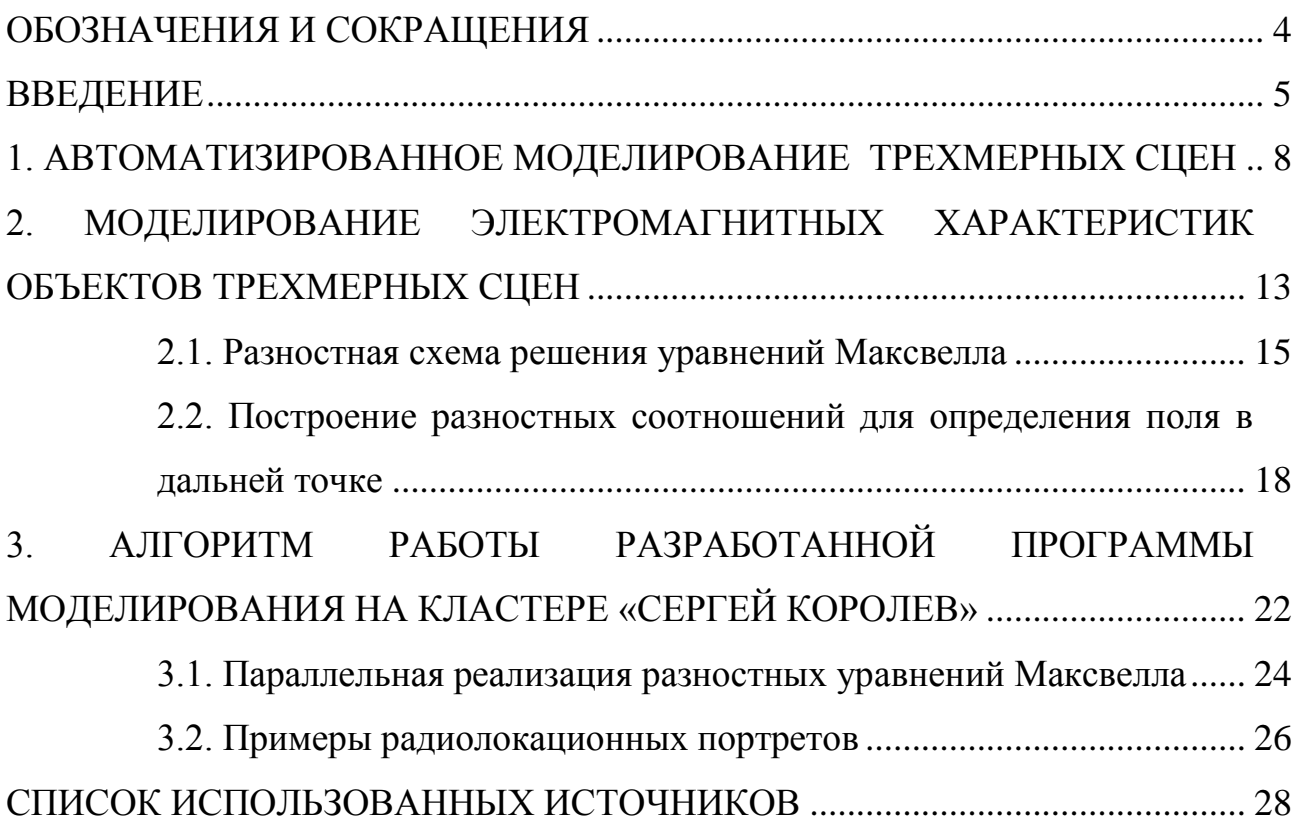

# **ОБОЗНАЧЕНИЯ И СОКРАЩЕНИЯ**

- <span id="page-3-0"></span>КРК – конструктор радиолокационных карт
- БД база данных
- СУБД система управления базами данных
- ЭПР эффективная площадь рассеяния
- удельная ЭПР ЭПР из расчета на 1 м<sup>2</sup>
- РЛ радиолокационный
- ЭМ электромагнитный
- ДОР диаграмма обратного рассеяния

#### **ВВЕДЕНИЕ**

<span id="page-4-0"></span>В настоящее время решение задачи рассеяния от объектов разной природы на подстилающих поверхностях находит широкое применение на практике, например, в системах навигации по картам местности, записанным на бортовом компьютере [1], [2], [3], [4], в задачах определения типа техногенного объекта [5], [6] и др.

В качестве признаков при определении типа техногенного объекта часто используют так называемую эффективную площадь рассеяния (ЭПР) и/или диаграмму обратного рассеяния (ДОР), определяемую как зависимость ЭПР от угла отражения. Определение указанных характеристик обычно осуществляют на специализированных полигонах или в безэховых камерах, путем регистрации тестовых облучений. Проведение достаточно точных и статистически информативных экспериментальных исследований рассеивающих свойств радиолокационных целей и составление баз данных, содержащих диаграммы рассеяния от объектов различной природы, является весьма трудной и дорогостоящей работой.

Следует также заметить, что показатель ЭПР часто оказывается мало различимым для различных типов и конструкций объектов, имеющих близкие размеры. Более детальная информация о конкретном объекте содержится непосредственно в его поле рассеяния, которое обычно весьма чувствительно к форме и ракурсу наблюдения объекта.

Поэтому актуальной является разработка компьютерных технологий оперативного моделирования радиолокационных характеристик техногенных объектов. При таком подходе для определения типа техногенного объекта достаточно хранить лишь некоторую базовую модель объекта, с использованием которой определяются эталонные диаграммы рассеяния при данных конкретных характеристиках: типе подстилающей поверхности, ракурсе наблюдения, характеристиках атмосферы и др.

Существуют несложные в вычислительном отношении методы определения рассеяния электромагнитного поля, которые могли бы

обеспечить требуемую оперативность. Одним из таких методов является метод геометрической оптики, основанный на простых расчётных формулах [7]. Данный метод не учитывает волновую природу задачи и даёт неверный результат в случае, когда рассматриваемая поверхность не имеет точек зеркального отражения.

Физическая оптика использует приближения геометрической оптики для полей, индуцируемых на поверхности тела. Этот метод плохо работает в случае, когда направление рассеяния слишком удалено от направления зеркального отражения, при этом точность расчётов оказывается очень низкой, кроме того, методы физической оптики неприменимы там, где требуется точное определение поляризации [8].

Этот недостаток был частично устранён Уфимцевым [5], который помимо токов, учитываемых в рамках моделей физической оптики, постулировал также существование рёберных токов. Однако коэффициенты дифракции Уфимцева плохо определяются в переходных областях, вблизи границ затенённых и освещённых частей поверхности.

Преодоление указанных выше недостатков в последние годы все чаще связывают с применением конечно-разностной схемы решения уравнений Максвелла во временной области (FDTD) [9]-[14]. Хотя этот метод и обладает значительной вычислительной сложностью, однако, в отличие от других подходов, позволяет строить достаточно точные картины рассеяния в непосредственной близости от облучаемого объекта. Вместе с тем, ДОР должны строиться на достаточно большом удалении от облучаемого объекта. В настоящей работе для построения ДОР осуществляется моделирование рассеяния электромагнитного поля в окрестности объекта с использованием явной схемы решения конечно-разностных уравнений Максвелла, а затем решается задача определения амплитуды в дальней точке.

Применение хорошо декомпозируемой по данным явной схемы на первом этапе моделирования является предпосылкой для оперативной реализации общего многоядерных гибридных алгоритма на

высокопроизводительных вычислительных системах, а именно, используя ресурсы суперкомпьютера «Сергей Королев».

# <span id="page-7-0"></span>1. АВТОМАТИЗИРОВАННОЕ МОДЕЛИРОВАНИЕ ТРЕХМЕРНЫХ **СЦЕН**

Одним из этапов моделирования распространения электромагнитных волн в трехмерном пространстве предполагает предварительное построение  $3D$ спены. Лля проведения большего количества экспериментов моделирования необходимо иметь инструмент для автоматизированной генерации трехмерных сцен,  $\overline{B}$ **TOM** числе различных вариантов подстилающего рельефа и расположений техногенных и природных объектов. В данной работе для этих целей разработана следующая технологическая цепочка.

На первом шаге применяется компонент автоматизированной генерации рельефа, предназначенный для формирования в автоматическом режиме псевдослучайных рельефов естественного характера. Основным организующим документом ланного компонента является таблица соответствия. С помощью таблицы соответствия в программный компонент передается информация о том, каким образом будет формироваться каждый участок итогового рельефа. Таблица 1.1 является примером заполнения таблицы. В таблице существует два типа записей. Первый тип записей (обозначен буквой "g" - "generation") задает параметры автоматической генерации рельефа местности. Это означает, что для участка данного типа местности рельеф будет генерироваться в процессе выполнения программы. В качестве параметров генерации выступают: средняя высота, величина разброса высот (более подробно - в пункте, посвященном алгоритму генерации). В записях второго типа (обозначен буквой "p" – "pregenerated") задается файл, содержащий предварительно сгенерированный рельеф. В этом случае, в программе в дальнейшем используется соответствующий рельеф, считанный из файла. Параметр "Номер" означает яркость пикселей в PNG файле структуры рельефа. Для обоих типов записей также используется два параметра: пластичность и приоритет.

Таблица 1.1

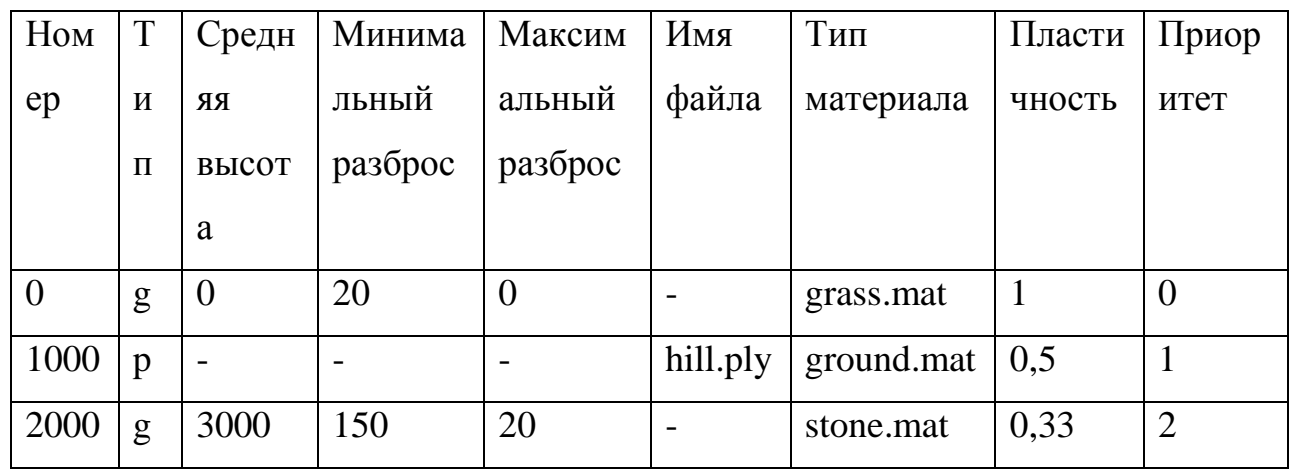

Данная таблица может формироваться как вручную, посредством заполнения файла параметров, так и при помощи интерфейса (Рис. 1.1).

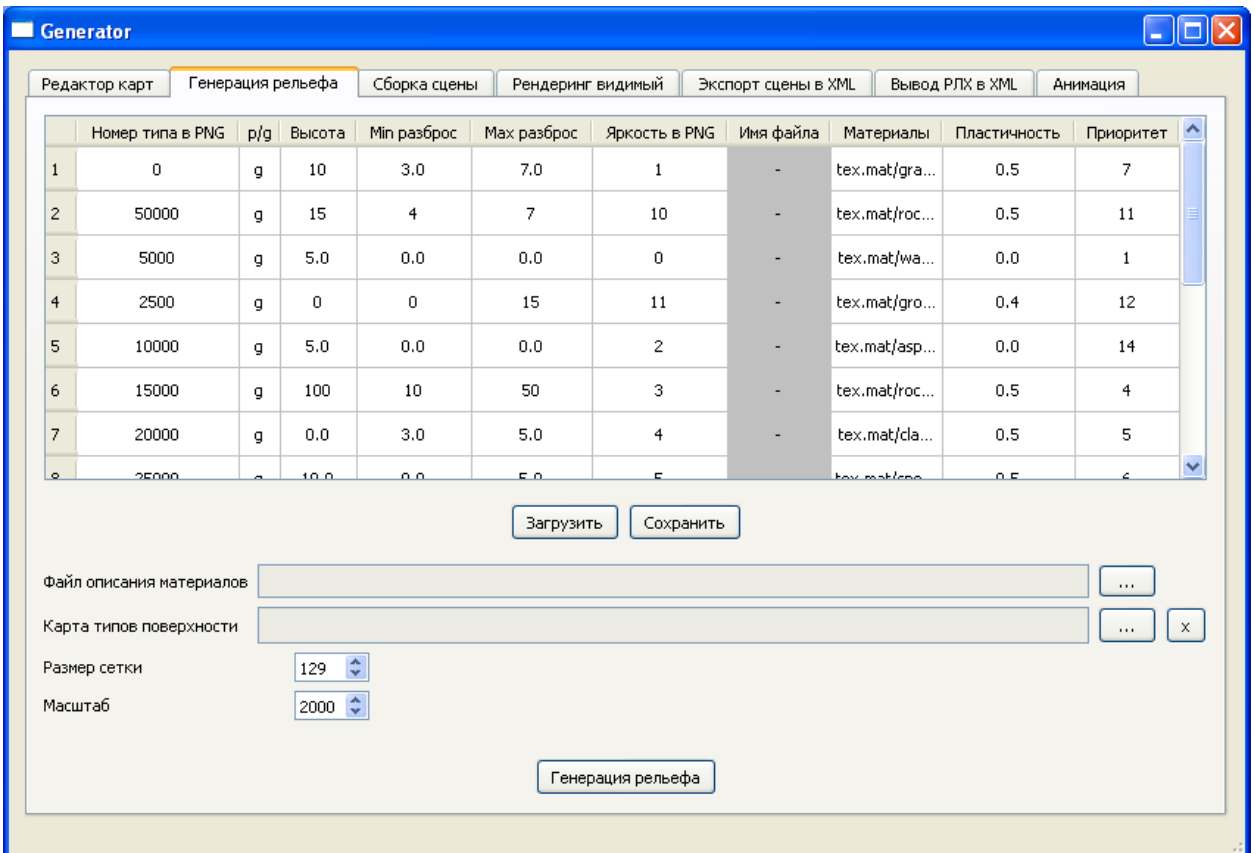

Рис. 1.1. – Интерфейс для задания параметров генерации рельефа

формирования карты типов поверхностей необходимой для Лля генерации рельефа используется соответствующий редактор, рисунок 1.2.

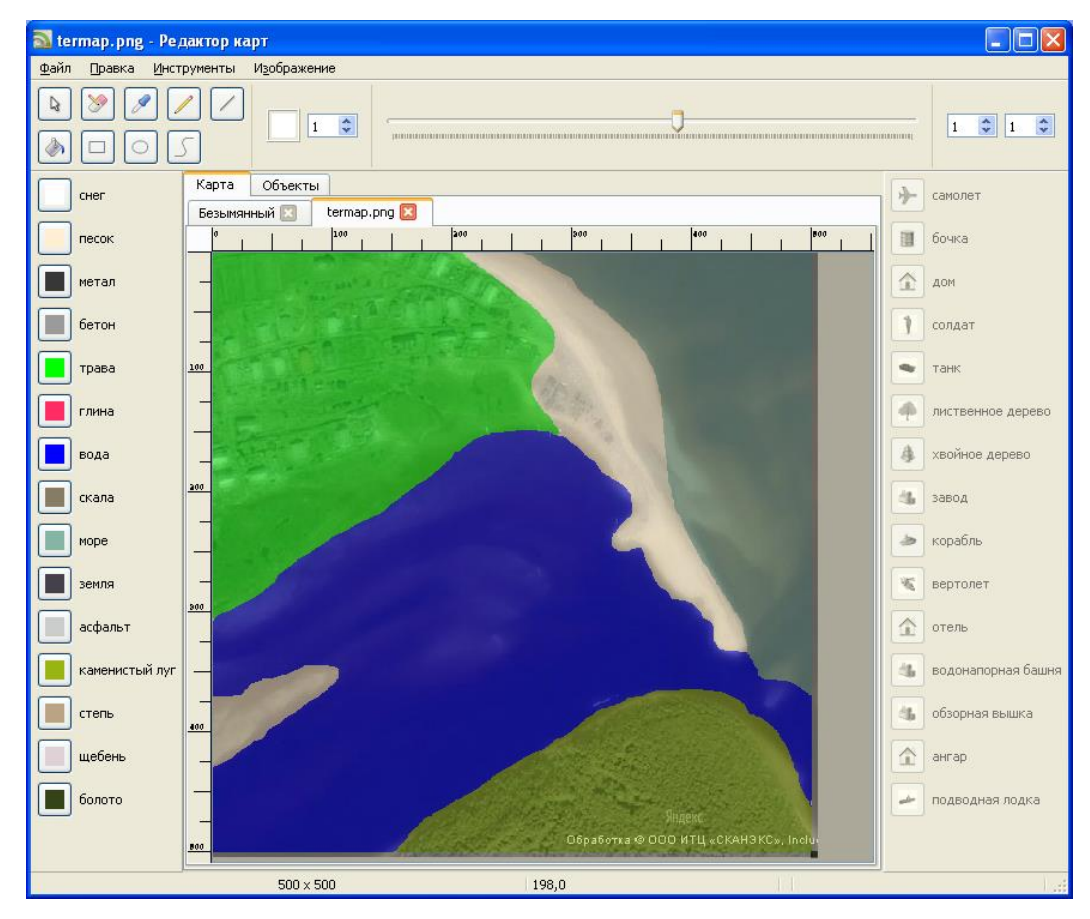

**Рис. 1.2. – Интерфейс для формирования карты типов поверхностей**

Сформированная карта типов поверхностей может использоваться для генерации большого количества различных рельефов за счет вариативности параметров генерации. Пример сгенерированного рельефа показанного в редакторе Ogitor на рисунке 1.3.

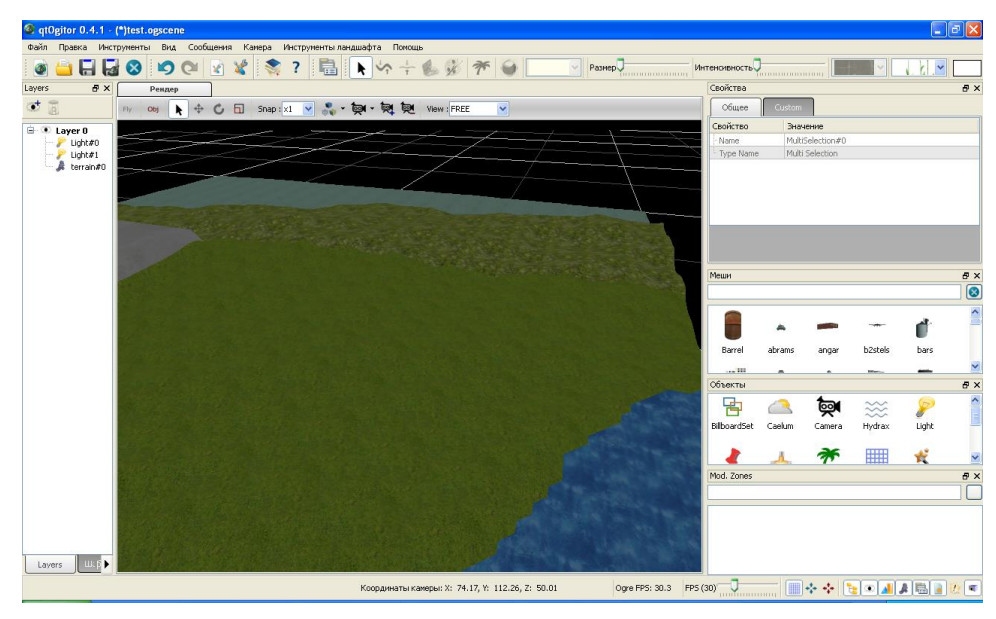

**Рис. 1.3. – Пример сгенерированного рельефа**

На втором шаге после генерации рельефа необходимо расставить объекты сцены. Этот шаг автоматизирован компонентами сборки сцены (рисунок 4) и редактором расстановки объектов на сцене (рисунок 5).

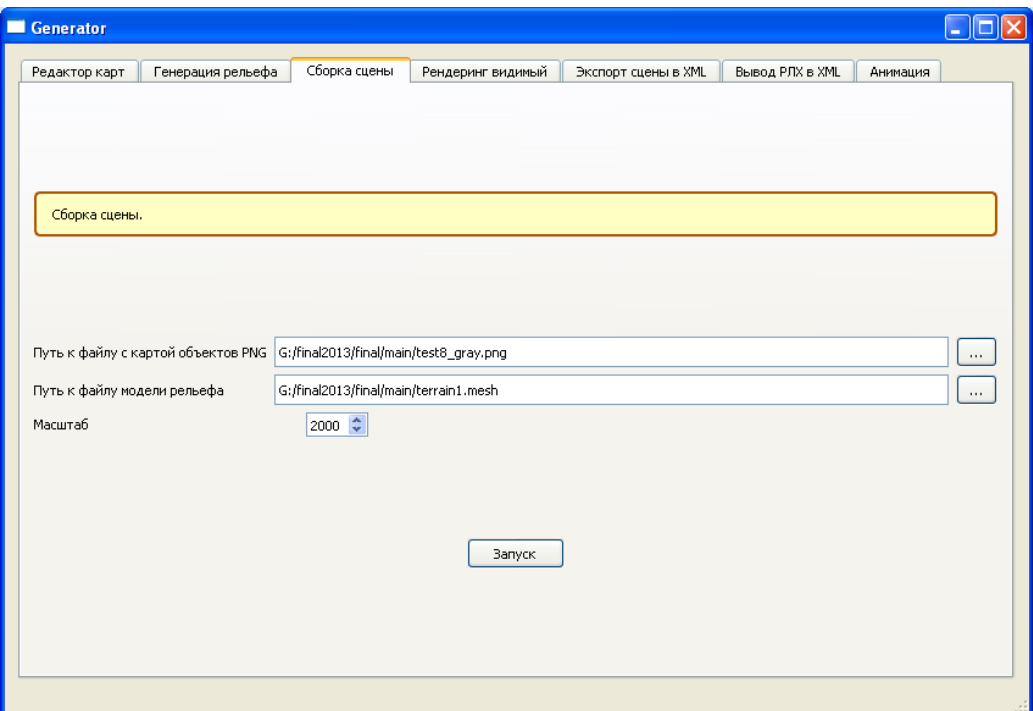

**Рис. 1.4. – Интерфейс сборки сцены**

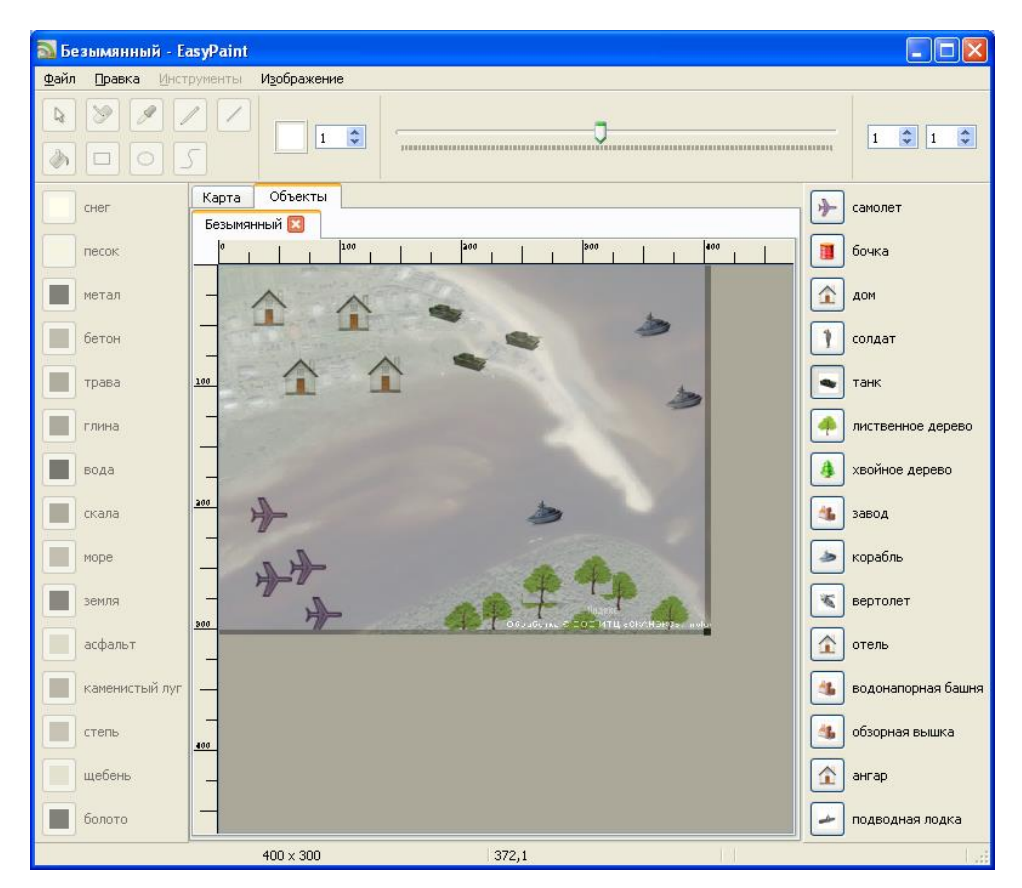

**Рис. 1.5. – Интерфейс редактора расстановки объектов**

После сборки сцены, на третьем шаге технологической цепочки может использоваться экспорт полученной сцены в формат XML. На данном шаге происходит объединение сцены в единую модель, преобразование в фацетный вид. В результате сцена, как в виде единой модели, так и преобразованная в формат XML готова к моделированию распространения электромагнитных волн.

Для каждого шага технологической цепочки предусмотрен консольный вызов компонентов. Для генерации рельефа:

*> TIN-Terrain.exe param.txt test7.png 129 1000*

Для сборки сцены:

*> buildscene.exe objectmap.png terrain.mesh 1000*

Для объединения сцены в единую модель и конвертации в XML:

*> convert2face.exe testscene.scene*

Таким образом, возможна автоматическая генерация множества вариаций трехмерных сцен для последующего моделирования распространения электромагнитных волн.

# <span id="page-12-0"></span>**2. МОДЕЛИРОВАНИЕ ЭЛЕКТРОМАГНИТНЫХ ХАРАКТЕРИСТИК ОБЪЕКТОВ ТРЕХМЕРНЫХ СЦЕН**

Одна из методик моделирования электромагнитных, в том числе радиолокационных, характеристик 3D сцен базируется на следующих положениях:

1. Радиолокационные характеристики конкретного объекта задаются его ЭПР(эффективная площадь рассеяния), размерами, формой.

2. Объекты характеризуются различной проницаемостью для электромагнитного излучения радара

3. Радиолокационные характеристики 3D сцены определяются комбинацией радиолокационных характеристик конкретных объектов и рельефа с учетом их проницаемости.

Таким образом, генерация радиолокационных характеристик 3D сцен состоит из следующих этапов:

1. Для каждого объекта сцены рассчитывается удельное ЭПР (ЭПР в расчете на квадратный метр). Значения ЭПР и размеры объектов берутся из БД.

2. Объекты покрываются текстурами соответствующими удельному ЭПР, от черного цвета, для объектов с удельной ЭПР стремящейся к нулю, до белого цвета для объектов с максимальной удельной ЭПР.

3. Камера 3D сцены корректирует значения яркости текстур в зависимости от формы объектов и их расположения относительно камеры (камера моделирует приемник радара) и источника света (источник света моделирует передатчик радара).

4. По результатам рендеринга (создания плоского изображения по разработанной 3D-сцене) на выходе формирует радиолокационная картина 3D сцены.

Особенности работы в РЛ спектре порождают следующие изменения в компоненте моделирования 3D сцен:

1. Одним из отличий радиолокационного и видимого спектра заключается в различной проницаемости объектов для ЭМ волн. Использование движка OGRE для компонента моделирования 3D сцен позволяет менять альфа-канал текстуры, либо задавать прозрачность материала объектов, тем самым, задавая проницаемость в зависимости от спектра.

2. Для радиолокационной картины имеет значение отраженная плотность потока мощности излучения, которая в данном случае моделируется различной яркостью текстурой объекта. Совместимость с изображением 3D сцены в видимом свете достигается за счет замены текстур объектов.

3. Камера, используемая в компоненте моделирования 3D сцен для видимого спектра при построении изображения учитывает явления преломления и отражения света. В РЛ спектре явления преломления и отражения ЭМ излучения эквиваленты видимому спектру при условии учета изменений проницаемостей объектов, которое обеспечивается выполнением пункта 1.

Таким образом предложенный компонент моделирования 3D сцен на основе движка OGRE совместим для использования в качестве генератора радиолокационной картины 3D сцены с учетом особенностей РЛ спектра.

Модель 3D объектов для учета радиолокационных дорабатывается по следующим параметрам:

 Замена текстур объектов на соответствующие радиолокационным характеристикам. В качестве определяющей характеристики используется удельное ЭПР объекта. Масштабирование яркости текстуры задается интервалом возможных удельных ЭПР объектов. Для наименьшего значения определяется самая низкая яркость текстуры, для наибольшего – самая высокая яркость. Таким образом, достигается визуализация плотности потока мощности излучения отраженного от объекта.

- Изменение прозрачности материалов объектов в соответствии с их свойствами в РЛ-диапазоне

Так как 3D сцена состоит из множества объектов, которые могут перекрывать друг друга, возникает задача расчета РЛ характеристик нескольких объектов наложенных друг на друга, то есть находящихся в разных слоях. Реализация этого расчета достигается за счет возможности использования прозрачности 3D объектов. Для материалов с высокой проницаемостью ЭМ волн РЛ спектра устанавливается высокая прозрачность, таким образом объекты расположенные слоем ниже будут видны на радиолокационной картине (например танки в лесу). И наоборот сквозь материалы хорошо поглощающие ЭМ волны нижележащие объекты будут невидны (например самолеты в металлическом ангаре).

B. настояшей работе ДЛЯ построения ДОР осуществляется моделирование рассеяния электромагнитного поля в окрестности объекта с использованием явной схемы решения конечно-разностных уравнений Максвелла, а затем решается задача определения амплитуды в дальней точке. Применение хорошо декомпозируемой по данным явной схемы на первом этапе моделирования является предпосылкой для оперативной реализации общего алгоритма на многоядерных гибридных высокопроизводительных вычислительных системах.

### 2.1. Разностная схема решения уравнений Максвелла

<span id="page-14-0"></span>В данной работе исследуется метод конечных разностей решения уравнений Максвелла. Конечный набор точек, в которых будут рассчитаны приближенные значения, соответствует дискретной сетке

 $(x, y, z, t) = (i\Delta x, j\Delta y, k\Delta z, n\Delta t)$ ,

где  $\Delta x, \Delta y, \Delta z, \Delta t$ - шаги по пространству вдоль оси х, у, z и по времени t соответственно. Пусть  $x \in [0, L_x]$ ,  $y \in [0, L_y]$ ,  $z \in [0, L_y]$ , где  $L_x, L_y, L_z$  - расстояние в метрах. Тогда  $N_x = L_x / \Delta x$ число узлов сетки в направлении х, а  $N_y = L_y / \Delta y$ ,

 $N_z = L_z / \Delta z$ число узлов в направлении у и z соответственно. Обозначим набор УЗЛОВ ДИСКРЕТНОЙ СЕТКИ, КАКΩ = { $i \in [0; N_x]$ ,  $j \in [0; N_y]$ ,  $k \in [0; N_z]$ }.

Для описания изменения электромагнитного поля в окрестности о исследуемого объекта используем уравнения Максвелла. Считаем, что среда изотропна и недиспергирующая

$$
rot\vec{E} = -\mu_0 \mu \frac{\partial \vec{H}}{\partial t},\qquad(1)
$$

$$
rot\vec{H} = \sigma \vec{E} + \varepsilon_0 \varepsilon \frac{\partial \vec{E}}{\partial t},
$$
 (2)

$$
div\vec{E} = \frac{\rho}{\epsilon \epsilon_0},\tag{3}
$$

$$
\mu\mu_0 \text{div}\vec{H} = 0\,. \tag{4}
$$

В случае моделирования свободного от сторонних электрических зарядов пространства  $p=0$ , а так же с учетом граничных условий

$$
E_{\tau}^{(1)} - E_{\tau}^{(2)} = 0,
$$
  

$$
H_n^{(1)} - H_n^{(2)} = 0,
$$

достаточно двух уравнений (1) и (2).

Элемент пространства о будем называть объектом, если его материальные параметры  $\varepsilon$ , и или  $\sigma$  отличаются от параметров среды, в которой распространяется электромагнитная волна. Окрестностью исследуемого объекта является элемент пространства, определяемый как  $\Theta = \Omega - \Omega_0$ .

Для того чтобы моделировать распространение электромагнитного поля в пространстве на вычислительной машине, нужно записать разностные аналоги для формул (1) и (2).

$$
H_{x}^{n+\frac{1}{2}}(i, j+\frac{1}{2}, k+\frac{1}{2}) = \frac{\Delta t}{\mu\mu_{0}} \frac{E_{y}^{n}(i, j+\frac{1}{2}, k+1) - E_{y}^{n}(i, j+\frac{1}{2}, k)}{\Delta z} - \frac{E_{z}^{n}(i, j+1, k+\frac{1}{2}) - E_{z}^{n}(i, j, k+\frac{1}{2})}{\Delta y} + H_{x}^{n-\frac{1}{2}}(i, j+\frac{1}{2}, k+\frac{1}{2}),
$$
\n
$$
(5)
$$

$$
H_{y}^{n+\frac{1}{2}}(i+\frac{1}{2},j,k+\frac{1}{2}) = \frac{\Delta t}{\mu\mu_{0}} \frac{E_{\xi}^{n}(i+1,j,k+\frac{1}{2})-E_{\xi}^{n}(i,j,k+\frac{1}{2})}{\Delta x} - \frac{E_{x}^{n}(i+\frac{1}{2},j,k+1)-E_{x}^{n}(i+\frac{1}{2},j,k)}{\Delta z} + (6)
$$
\n
$$
+H_{y}^{n-\frac{1}{2}}(i+\frac{1}{2},j+\frac{1}{2},k) = \frac{\Delta t}{\mu\mu_{0}} \frac{E_{x}^{n}(i+\frac{1}{2},j+1,k)-E_{x}^{n}(i+\frac{1}{2},j,k)}{\Delta y} - \frac{E_{y}^{n}(i+1,j+\frac{1}{2},k)-E_{y}^{n}(i,j+\frac{1}{2},k)}{\Delta x} + H_{z}^{n-\frac{1}{2}}(i+\frac{1}{2},j+\frac{1}{2},k),
$$
\n
$$
H_{y}^{n-\frac{1}{2}}(i+\frac{1}{2},j+\frac{1}{2},k),
$$
\n
$$
E_{x}^{n}(i+\frac{1}{2},j,k) = \frac{\Delta t}{\epsilon\epsilon_{0}} \frac{H_{z}^{n-\frac{1}{2}}(i+\frac{1}{2},j+\frac{1}{2},k)-H_{z}^{n-\frac{1}{2}}(i+\frac{1}{2},j-\frac{1}{2},k)}{\Delta y} - \frac{H_{y}^{n-\frac{1}{2}}(i+\frac{1}{2},j,k+\frac{1}{2})}{\Delta z} + \frac{H_{y}^{n-\frac{1}{2}}(i+\frac{1}{2},j,k-\frac{1}{2})}{\Delta z} - \sigma E_{x}^{n-1}(i+\frac{1}{2},j,k) + E_{x}^{n-1}(i+\frac{1}{2},j,k),
$$
\n
$$
E_{y}^{n}(i,j+\frac{1}{2},k) = \frac{\Delta t}{\epsilon\epsilon_{0}} \frac{H_{x}^{n-\frac{1}{2}}(i,j+\frac{1}{2},k+\frac{1}{2})-H_{x}^{n-\frac{1}{2}}(i,j+\frac{1}{2},k-\frac{1}{2})}{\Delta x} - \frac{H_{z}^{n-\frac{1}{2}}(i+\frac{1}{2},j+\frac{1}{2},k)}{\Delta x} + (9)
$$

Разностные формулы (5) – (10) имеют второй порядок аппроксимации по времени и пространству [10]. В трехмерном пространстве расположение компонент электромагнитного поля в узлах сетки представлено на рисунке 2.1.

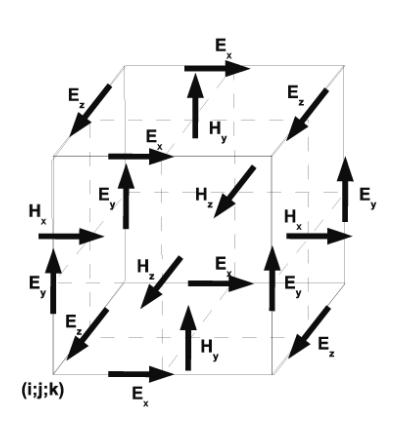

**Рис. 2.1. – Расположение узлов на разностной схеме**

Для устойчивости данной разностной схемы должно выполняться следующее соотношение для шагов по пространству и времени

$$
\Delta t \le \frac{CF}{c_{\text{max}} \sqrt{\frac{1}{\Delta x^2} + \frac{1}{\Delta y^2} + \frac{1}{\Delta z^2}}},
$$

где *CF* – фактор Куранта (меньше единицы).

Описанная разностная схема решения уравнений Максвелла позволяет решить задачу моделирования электромагнитного излучения в окрестности о исследуемого объекта.

Для нахождения поля на значительном удалении от рассеивающего объекта, когда к принимающей антенне приходят плоские волны, применяется метод преобразования ближнего поля в дальнее поле, описанный в работах [11], [12] для случая двух измерений. В данном случае для построения вычислительной схемы моделирования в трех измерениях использовалась методика, описанная в работе [13].

# <span id="page-17-0"></span>2.2. Построение разностных соотношений для определения поля в дальней точке

Для нахождения поля на значительном удалении от рассеивающего принимающей антенне приходят плоские объекта. когда к волны. применяется метод преобразования ближнего поля в дальнее поле. В статьях [11], [12], [13] описан такой метод, работающий в двух измерениях. В работе [14] также приведено решение задачи определения амплитуды поля в дальней точке. Решение дано в общем виде для компонент поля в сферической системе координат.

Следуя рассуждениям, представленным в работе, запишем уравнения Максвелла для рассеянного поля в виде [14]

$$
rot\mathbf{E} = -\mathbf{M} - \mu_0 \frac{\partial \mathbf{H}}{\partial t},
$$
\n(4)

$$
rot\mathbf{H} = \mathbf{J} + \varepsilon_0 \frac{\partial \mathbf{E}}{\partial t},
$$
\n(5)

где величины

$$
\mathbf{M} = -[\mathbf{E} \times \mathbf{n}]\delta(\mathbf{r} - \mathbf{r}'),
$$

$$
\mathbf{J} = [\mathbf{H} \times \mathbf{n}] \delta(\mathbf{r} - \mathbf{r}'),
$$

заданы на замкнутой границе. г'- точка на замкнутой поверхности.  $\delta(\mathbf{r}-\mathbf{r}')$ функция сингулярная на замкнутой поверхности. n- вектор внешний нормали замкнутой поверхности.

Представим поля  $E(r,t)$ ,  $H(r,t)$ ,  $M(r,t)$  и  $\mathbf{J}(\mathbf{r},t)$ как обратное преобразование Фурье для их частотных коэффициентов  $\hat{\mathbf{E}}(\mathbf{r}, \omega)$ ,  $\hat{\mathbf{H}}(\mathbf{r}, \omega)$ ,  $\hat{\mathbf{M}}(\mathbf{r}, \omega)$  $H \hat{J}(r, \omega)$ :

$$
\mathbf{E}(\mathbf{r},t) = \int \hat{\mathbf{E}}(\mathbf{r},\omega)e^{i\omega t}d\omega,
$$
  

$$
\mathbf{H}(\mathbf{r},t) = \int \hat{\mathbf{H}}(\mathbf{r},\omega)e^{i\omega t}d\omega,
$$
  

$$
\mathbf{M}(\mathbf{r},t) = \int \hat{\mathbf{M}}(\mathbf{r},\omega)e^{i\omega t}d\omega,
$$
  

$$
\mathbf{J}(\mathbf{r},t) = \int \hat{\mathbf{J}}(\mathbf{r},\omega)e^{i\omega t}d\omega,
$$

подставим эти соотношения в уравнения (4) и (5), получаем:

$$
rot\hat{\mathbf{E}} = -\hat{\mathbf{M}} - i\mu_0 \omega \hat{\mathbf{H}},
$$
  
\n
$$
rot\hat{\mathbf{H}} = \hat{\mathbf{J}} + i\omega \varepsilon_0 \hat{\mathbf{E}}.
$$
\n(7)

С использованием векторных потенциалов поля  $\vec{E}$  и  $\vec{H}$  описываются следующими соотношениями [14]

$$
\hat{\mathbf{E}} = -i\omega \left( \hat{\mathbf{A}} + \frac{1}{\omega^2 \varepsilon_0 \mu_0} grad \left( div \hat{\mathbf{A}} \right) \right) - \frac{1}{\varepsilon_0} rot \hat{\mathbf{F}} \,, \tag{8}
$$

$$
\hat{\mathbf{H}} = -i\omega \left( \hat{\mathbf{F}} + \frac{1}{\omega^2 \varepsilon_0 \mu_0} grad \left( div \hat{\mathbf{F}} \right) \right) + \frac{1}{\mu_0} rot \hat{\mathbf{A}} . \tag{9}
$$

Подставив соотношения (8) и (9) в (6) и (7) соответственно получим уравнение Гельмгольца для векторных потенциалов, в частотном представлении:

$$
\Delta A + k^2 A = -\mu_0 J \,, \tag{10}
$$

$$
\Delta \mathbf{F} + k^2 \mathbf{F} = -\varepsilon_0 \mathbf{M} \,, \tag{11}
$$

$$
\text{Gamma} \ \hat{\mathbf{M}} = -\left[\hat{\mathbf{E}} \times \mathbf{n}\right] \delta(\mathbf{r} - \mathbf{r}'), \ \hat{\mathbf{J}} = \left[\hat{\mathbf{H}} \times \mathbf{n}\right] \delta(\mathbf{r} - \mathbf{r}').
$$

Решение уравнений (10) и (11) известно, оно даётся выражением

$$
\hat{\mathbf{A}}(\mathbf{r}) = \iint \mu_0 \hat{\mathbf{J}}(\mathbf{r}) \frac{e^{-ik|\mathbf{r} - \mathbf{r}'|}}{4\pi |\mathbf{r} - \mathbf{r}'|} dS , \qquad (12)
$$

где  $k = \omega \varepsilon_0 \mu_0$  – волновое число,  $|\mathbf{r} - \mathbf{r}'|$  – расстояние от фиктивной границы, с которой снимаются J, до точки наблюдения. Аналогичный ему векторный потенциал электрического поля описывается как

$$
\hat{\mathbf{F}}(\mathbf{r}) = \iint \varepsilon_0 \hat{\mathbf{M}}(\mathbf{r}) \frac{e^{-ik|\mathbf{r}-\mathbf{r}'|}}{4\pi |\mathbf{r}-\mathbf{r}'|} dS \tag{13}
$$

Подставляя (12) и (13) в (8) и (9) соответственно в сферической системе координат (r, 0, ф) с учётом того, что на больших расстояниях члены  $1/|{\bf r}-{\bf r}'|^2$  и  $1/|{\bf r}-{\bf r}'|^3$  имеют больший порядок малости, чем член  $1/|{\bf r}-{\bf r}'|$ , получим поле в дальней точке, характеризуемой радиус-вектором г:

$$
\mathbf{H} = \frac{ik e^{-ikr}}{4\pi r} \begin{pmatrix} 0 \\ -F_{\varphi}(\mathbf{M}) - Z_0 F_{\varphi}(\mathbf{J}) \\ F_{\varphi}(\mathbf{M}) - Z_0 F_{\varphi}(\mathbf{J}) \end{pmatrix},
$$

$$
\mathbf{E} = \frac{ik e^{-ikr}}{4\pi r} \begin{pmatrix} 0 \\ F_{\varphi}(\mathbf{J}) - Z_0^{-1} F_{\varphi}(\mathbf{M}) \\ -F_{\varphi}(\mathbf{J}) - Z_0^{-1} F_{\varphi}(\mathbf{M}) \end{pmatrix},
$$

где функции  $F_{\varphi}(\vec{a})$  и  $F_{\varphi}(\vec{a})$  имеют вид:

 $F_{\varphi}(\mathbf{a}) = \iint (-a_x \sin \varphi + a_y \cos \varphi) e^{ikr' \cos \psi} dS$ ,

 $F_{\theta}(\mathbf{a}) = \iint (a_x \cos \theta \cos \phi + a_y \cos \theta \sin \phi -a_z \sin \theta$ ) $e^{ikr' \cos \psi} dS$ ,

где r'cosw- проекция вектора r'на единичный орт компоненты  $r$  сферической системы координат. А  $Z_0 = \sqrt{\mu_0/\epsilon_0}$  - импеданс свободного пространства. На рисунке 2.2 показано положение дальней точки в сферической системе координат с использованием указанных углов  $\theta, \varphi, \psi$ .

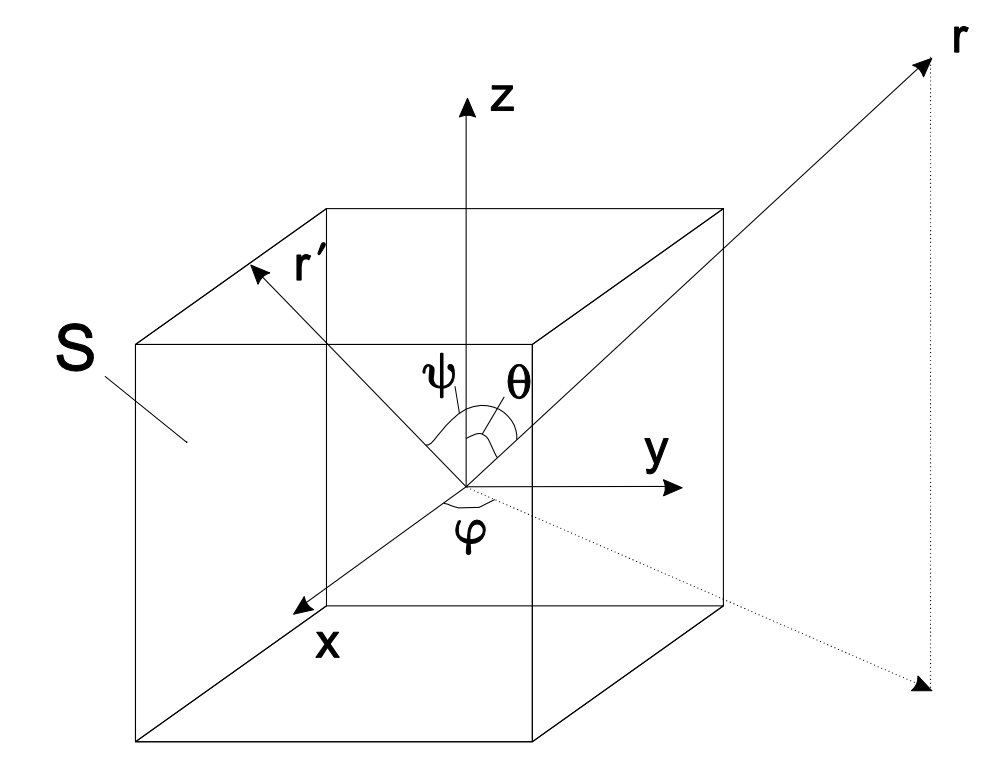

Рис. 2.2. – Положение дальней точки в сферической системе координат

В программном комплексе данный метод реализован следующим образом. Объект, находящийся в середине дискретной сетки, облучается электромагнитной волной с известной частотой и длиной волны.

На поверхности s, внутри которой находится объект, в каждый момент времени заносятся значения магнитных и электрических токов. Затем в каждом узле сетки, лежащем на данной поверхности, делается преобразование Фурье.

После этого для известной частоты сигнала путем преобразования ближнего поля в дальнее определяем Еи Н. Мощность рассеянной волны

$$
P_{omp} = \text{Re}(\hat{E}_{\theta}\hat{H}_{\phi}^* - \hat{E}_{\phi}\hat{H}_{\theta}^*). \tag{14}
$$

# <span id="page-21-0"></span>**3. АЛГОРИТМ РАБОТЫ РАЗРАБОТАННОЙ ПРОГРАММЫ МОДЕЛИРОВАНИЯ НА КЛАСТЕРЕ «СЕРГЕЙ КОРОЛЕВ»**

В папке с программой лежат следующие файлы MaxwellSharMem.cu – код программы, FDTD.h – заголовочный файл, exec.out – бинарный исполняемый файл, \*.ac – файлы с трехмерными моделями объектов, initial.dat – файл инициализации начальными параметрами. На рисунке 3.1 представлена логическая схема приложения, разделенная на блоки.

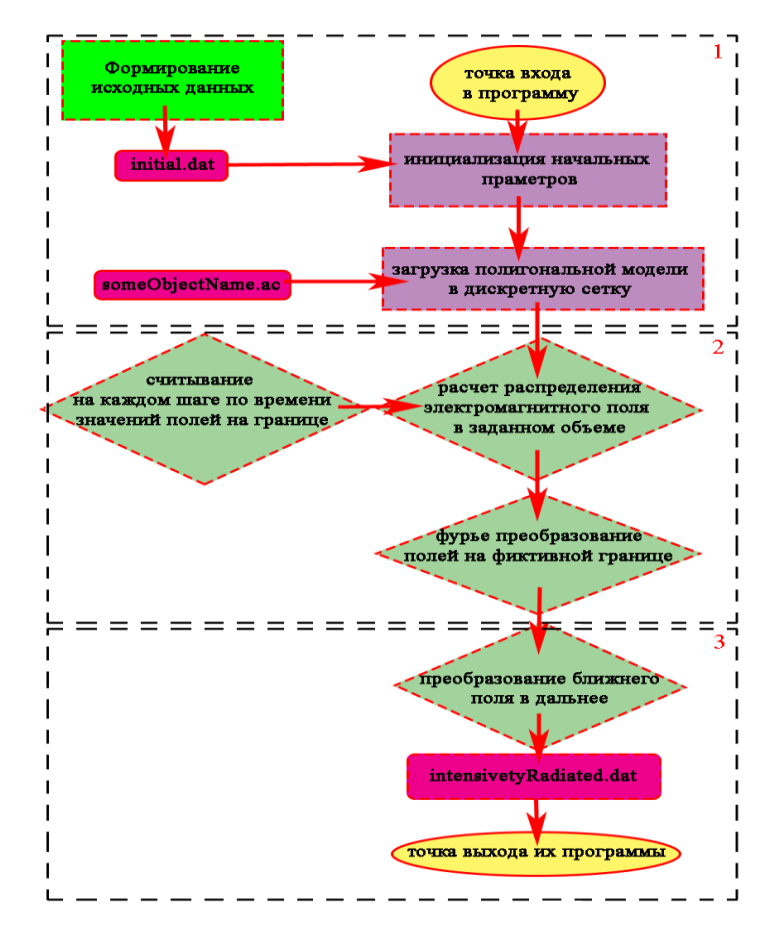

**Рис. 3.1. – Логическая схема программы**

В первом блоке программы проводим инициализацию начальный параметров считывая файл initial.dat. Пример сформированного файла initial.dat представлен на рисунке 3.2.

```
 x equal 120 //
 y equal 120 // размеры рассчитываемого 
объема
 z equal 120 //
 t equal 0.0000019 // время распространения 
сигнала
dx equal 1
```

```
• dy equal 1 // шаги дискретизации
  \bullet dz equal 1 //
  • lambda equal 55 // длина волны
  • FC equal 2 //\phiактор куранта
  • //размеры поверхности с полем
  \bullet x0 equal 25
  \bullet y0 equal 25
  \bullet z0 equal 25
  • xk equal 95
  • yk equal 95
  • zk equal 95
  • //размеры паралепипеда, на котором будем
    находить рассеяное поле
  · iL equal 30
  \bullet iR equal 90
  · jL equal 30
  \bullet jR equal 90
  • kL equal 30
  • kR equal 90
sphere.ac // файл полигонов загружаемого
объекта
```
Рис. 3.2. - листинг файла initial.dat

Далее загружаем в дискретную сетку трехмерную модель сгенерированных объектов. Пример такого файла представлен на рисунке 3.3.

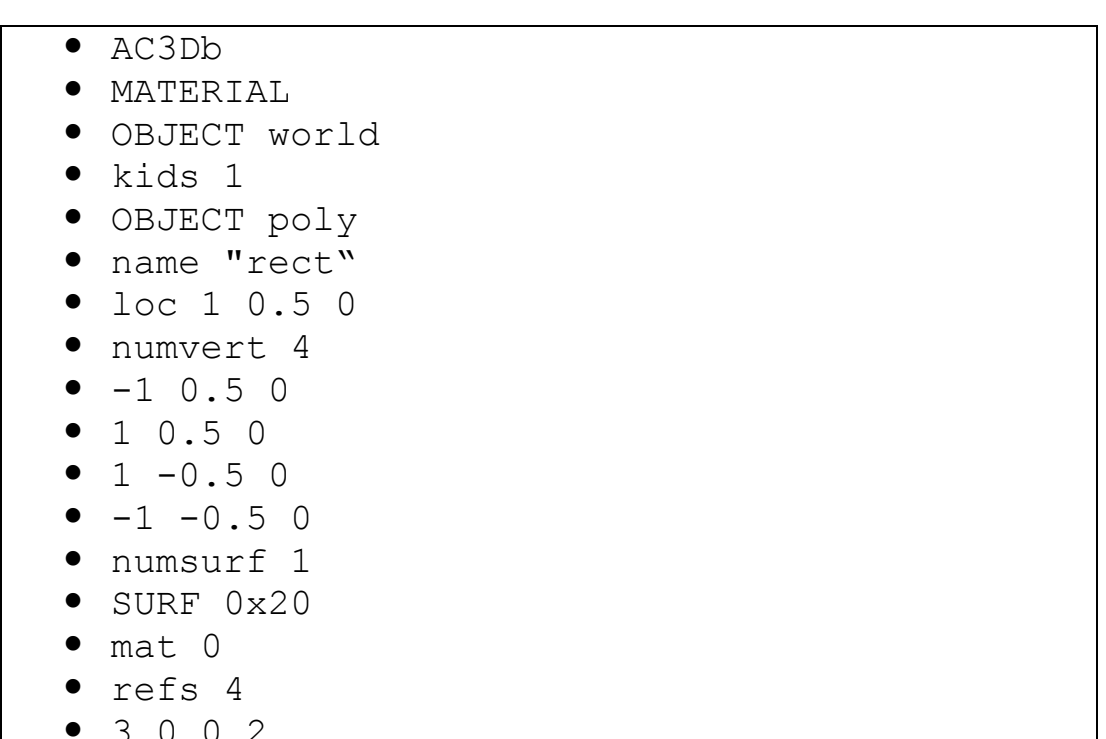

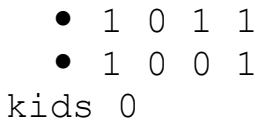

### Рис. 3.3. – листинг файла формата ас

<span id="page-23-0"></span>Следующие два этапа работы программы описаны в предыдущих главах.

### 3.1. Параллельная реализация разностных уравнений Максвелла

Особенностью архитектуры CUDA [14] является блочно-сеточная организация. Все потоки, выполняющие ядро, объединяются в блоки, а блоки, в свою очередь, объединяются в сетку. Традиционная схема работы в CUDA-среде включает этапы подготовки памяти для видеокарты, загрузки в нее исходных данных, запуске ядра выполнения и завершении работы с ПАМЯТЬЮ

Разработанный здесь алгоритм может работать  $\rm{co}$ всеми видеокартами, начиная с Compute capability 1.1 и выше, что является несомненным достоинством. Один из алгоритмов вычисления построен на глобальной памяти. Все массивы в программе имеют линейную размерность. Доступ к элементам массива (с учетом того, что решается трехмерная задача) осуществляется по формуле

 $index = i + j * N_x + k * N_x * N_y$ ,  $\Box \mathbb{C}$   $i \in [0, N_x - 1]$ ,  $j \in [0, N_y - 1]$   $H$   $k \in [0, N_z - 1]$ .

вычислениями определяем  $\Pi$ ерел место ЛЛЯ массивов. характеризующих электромагнитное поле  $Hx$ ,  $Hy$ ,  $Hz$ ,  $Ex$ ,  $Ey$ ,  $Ez$ . Согласно разностным уравнениям (5) - (10), массивы поля  $\vec{H}$  имеют размерность  $N_r * N_v * N_z$ , а массивы поля  $\vec{E}$  -  $(N_r+1) * (N_r+1) * (N_r+1)$ . Так же нужно выделить память для параметров среды  $\varepsilon$ , ии отакой же размерности, как и массивы поля  $\vec{H}$ . В алгоритме, построенном с использованием глобальной памяти, сетка CUDA вычислений имеет двумерную структуру, а блок линейную структуру. Алгоритм моделирования с использованием запуска ядер на CUDA, на примере вычисления *н* компоненты поля, выглядит следующим образом.  $\overline{B}$ программе. используюшую глобальную память лля моделирования дискретной сетки размером  $100\times100\times100$  используется сетка размером 100×100 и блок размером 100 потоков. На вычисление запускается два ядра для расчета *и* и *ё* в пространстве  $\Omega$ .

При организации вычислений с использованием быстрой разделяемой памяти CUDA, распределяемый на блок по 16 Kb, можно действовать тремя разными способами:

1. В соответствии с разностной схемой «положить» в вычислительный блок все необходимые значения исходных данных для моделирования поля.

2. Значения «забегающие вперед» брать из глобальной памяти. Шаблон данного метода представлен на рисунке 3.

3. Граничные значения обрабатывать особым образом. Декомпозиция по данным на уровне блока одной из проекции представлена на рисунке 3.4.

На рисунках 3.4, 3.5 закрашенными обозначены элементы - берущиеся из глобальной памяти, а без цвета - берущиеся из разделяемой.

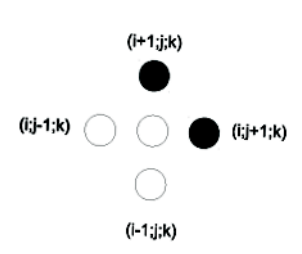

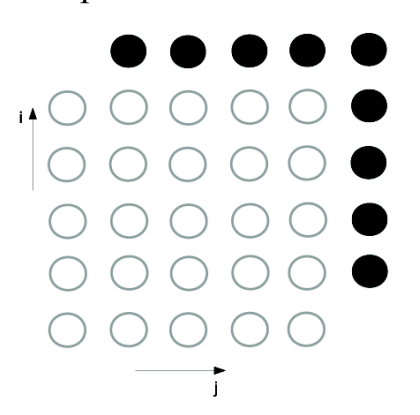

#### **Рис. 3.4. – Шаблон вычислений Рис. 3.5. – Декомпозиция данных по по 2 методу 3 методу**

В вычислениях с разделяемой памятью, организация блока имеет трёхмерную структуру размера 6×6×6 ячеек. В данном случае возможно задание трёхмерной структуры сетки, но на Compute capability 1.1 разрешена, только двумерная структура, этот недостаток удалось обойти посредством линейного «вытягивания» сетки в одном направлении в нужное число раз.

Во втором и третьем способах память для всех массивов разделяемой памяти выделяется одна и та же BLOCK SIZE\*BLOCK SIZE\*BLOCK SIZE. В программе, использующую глобальную память, для моделирования дискретной сетки размером  $120\times120\times120$  используется сетка размером  $6\times6\times6$ и блок размером  $400\times20$  потоков. На вычисление запускается два ядра для расчета  $\vec{H}$  и  $\vec{E}$  в пространстве  $\Omega$ .

В третьем случае добавляется только условие на границе. Алгоритм вычисления следующего временного шага компоненты  $H<sub>x</sub>$  векторного поля с использованием разделяемой памяти и третьего способа организации вычислений представлен ниже.

#### 3.2. Примеры радиолокационных портретов

<span id="page-25-0"></span>При проведении численного моделирования была создана 3-х мерная модель на подстилающей поверхности, показанные на рисунке 3.6, а. Данный объект состоит из замкнутых объёмных тел, скомпонованных так, что являются моделью самолёта соответственно. Модели сохраняются в сеточном виде, где одному полигону соответствует замкнутая элементарная фигура (шар, эллипсоид, цилиндр и т.д.). При загрузке в программу моделирования для полигона на основе множества уравнений плоскостей определяется: лежит точка внутри тела или нет.

Лля внешнего пространства, котором распространяется  $\mathbf{B}$ электромагнитное излучение, параметры среды принимались следующими:

 $\epsilon = 1$ ,  $\mu = 1$ ,  $\sigma = 0$ .

Моделируемые объекты задавались идеальными проводниками.

Эксперименты проводились тремя подстилающих  $\mathbf{c}$ типами поверхностей:

- первый тип:  $\epsilon = 8.7$ ,  $\mu = 1$ ,  $\sigma = 0.0001$ ;

- ВТОРОЙ ТИП:  $\epsilon = 5.7$ ,  $\mu = 1$ ,  $\sigma = 0.004$ ;

- третий тип:  $\epsilon = 3.7$ ,  $\mu = 1$ ,  $\sigma = 0.008$ .

При проведении эксперимента амплитуда электрического поля была задана 1 B/м, амплитуда магнитного поля соответственно 0,0027 А/м. На объект падала плоская электромагнитная волна, длина волны см. Линейные размеры объектов превышали длину волны в 100-500 раз.

На рисунках 3.6, б, в, г приведены полученные в ходе экспериментов соответствующие указанным объектам диаграммы рассеяния электромагнитного поля, усреднённые по набору углов.

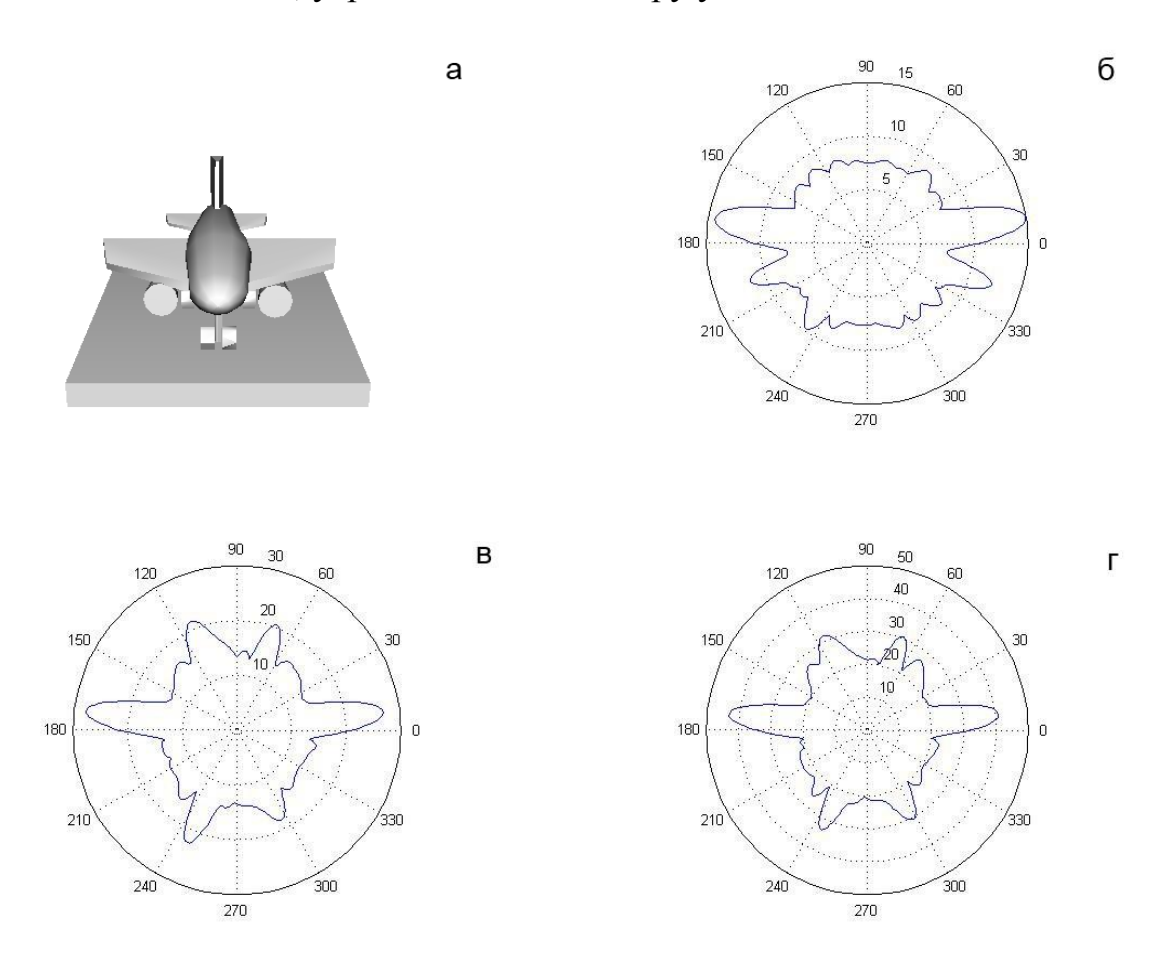

**Рис. 3.6. – Результаты моделирования: а) модель самолета; диаграммы рассеяния на подстилающих поверхностях: б) 1-го типа, в) 2 го типа, г) 3-го типа**

### **СПИСОК ИСПОЛЬЗОВАННЫХ ИСТОЧНИКОВ**

- <span id="page-27-0"></span>1 *Костоусов, В.Б.* Моделирование процесса наведения движущихся объектов по радиолокационным изображениям / *В.Б. Костоусов, А.В. Костоусов* // Гироскопия и навигация. – 2004. – Вып. 2. – С. 37-47.
- 2 *Иванов, Н.М.* Баллистика и навигация космических аппаратов / *Н.М. Иванов, Л.Н. Лысенко.* – М.: Дрофа, 2004. – 544 с.
- 3 *Анучин, О.Н.* Интегрированные системы ориентации и навигации для морских подвижных объектов / *О.Н. Анучин, Г.И. Емельянцев.* – М.: Электроприбор, 1999. – 357 с.
- 4 *Алёшин, Б.С.* Ориентация и навигация подвижных объектов / *Б.С. Алёшин, К.К. Веремеенко, А.И. Черноморский.* – М.: Физматлит, 2004. – 424 с.
- 5 *Уфимцев, П.Я.* Теория дифракционных краевых волн в электродинамике. Введение в физическую теорию дифракции / *П.Я. Уфимцев.* – М.: Бином, 2012. – 372 с.
- 6 *Лагарьков, А.Н.* Фундаментальные и прикладные проблемы стелстехнологий / *А.Н. Лагарьков, М.А. Погосян* // Вестник российской Академии Наук. – 2003. – Том 73, № 9. – 848 с. – URL: http://vivovoco.rsl.ru/VV/JOURNAL/VRAN/03\_10/STELLS.HTM (дата обращения: 29.11.2012).
- 7 *Spencer, R.C.* Optical Theory of the Corner Reflector / *R.C. Spencer.* MIT Radiation Lab, 1944. – 433 p.
- 8 *Siegel, K.M.* Methods of Radar Cross Section Analysis / *K.M. Siegel, J.J. Bowman.* – Academic Press Inc., 1968. – 426 p.
- 9 *Kane, Y.* Numerical Solution of Initial Boundary Value Problems Involving Maxwell's Equations in Isotropic Media / *Yee Kane* // Antennas and Propagation. – 1995. – V. 14. – P. 302-307.
- 10 *Taflove, A.A.* Numerical Solution of Steady-State Electromagnetic Scattering Problems Using the Time-Dependent Maxwell's Equations / *A.A. Taflove, M.E. Brodwin* // Microwave Theory and Techniques. – 1975. – V. 23. – P. 623-630.
- 11 *Umashankar, K.* Novel Method to Analyze Electromagnetic Scattering of Complex Objects / *K. Umashankar, A.A. Taflove* // Electromagnetic Compatibility. – 1982. – V. EMC-24. – P. 397-405.
- 12 *García, S.G.* A time-domain near-to far-field transformation for FDTD in two dimensions / *S. González García, B. García Olmedo and R. Gómez Martín* // MICROWAVE AND OPTICAL TECHNOLOGY LETTERS. – 2000. – V. 27, Issue 6. – P. 427-432.
- 13 *Scheneider, J.B.* Understanding the Finite-Difference Time-Domain Method / *John B. Scheneider* // Scholl of electrical engineering and computer science Washington State University. – URL: http://www.eecs.wsu.edu/  $\sim$ schneidj/ufdtd/ (дата обращения: 29.11.2012).
- 14 *Taflove, A.* Computational Electrodynamics: The Finite-Difference Time-Domain Method / *A. Taflove, S. Hagness* // Boston: "Arthech House" Publisher. – 2005. – 1006 p.
- 15 NVIDIA CUDA. Nvidia CUDA C Programming Guide // Version 4.2. 16.4.2012. – URL: <http://developer.download.nvidia.com/compute/> DevZone/docs/html/C/doc/CUDA\_C\_Programming\_Guide.pdf (дата обращения: 29.11.2012).
- 16 Belgium-California Light Machine. An Open-Source GPU-based 3D-FDTD with Multi-Pole Dispersion for Plasmonics / Pierre Wahl, Dany Ly-Gagnon, Christof Debaes, David Miller // Hugo Thienpont. Vrjje Universiteit Brussel. Stanford University. URL: ftp://ftp.heanet.ie/mirrors/sourceforge/b/b-/bcalm/NUSODTALK.pdf (дата обращения: 29.11.2012).